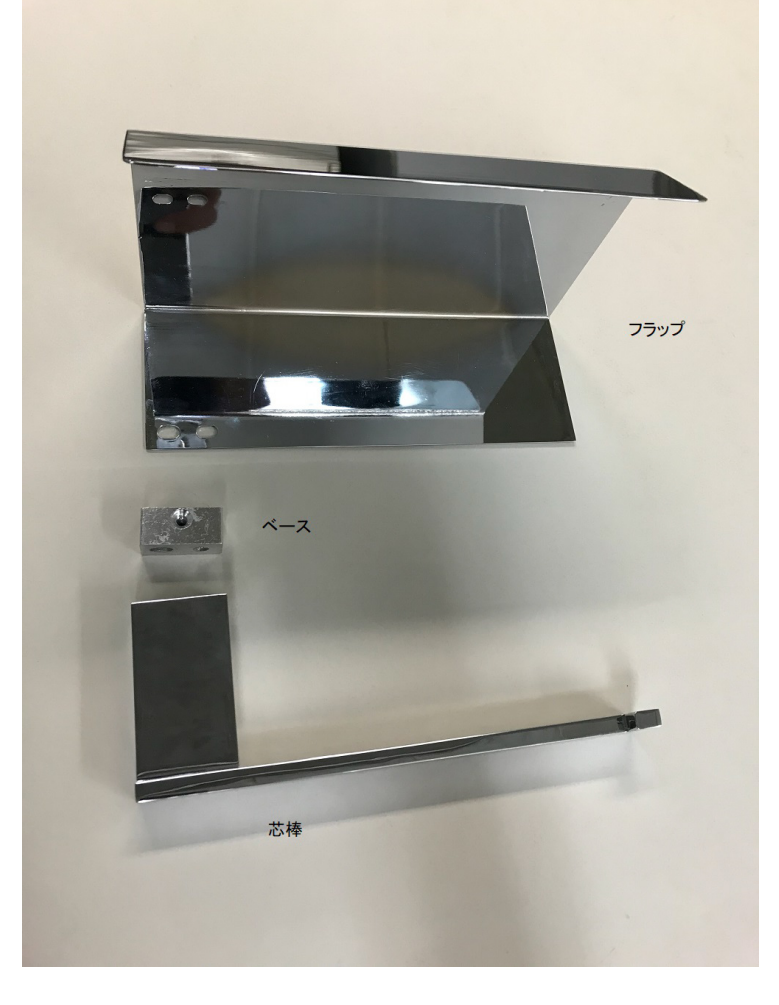

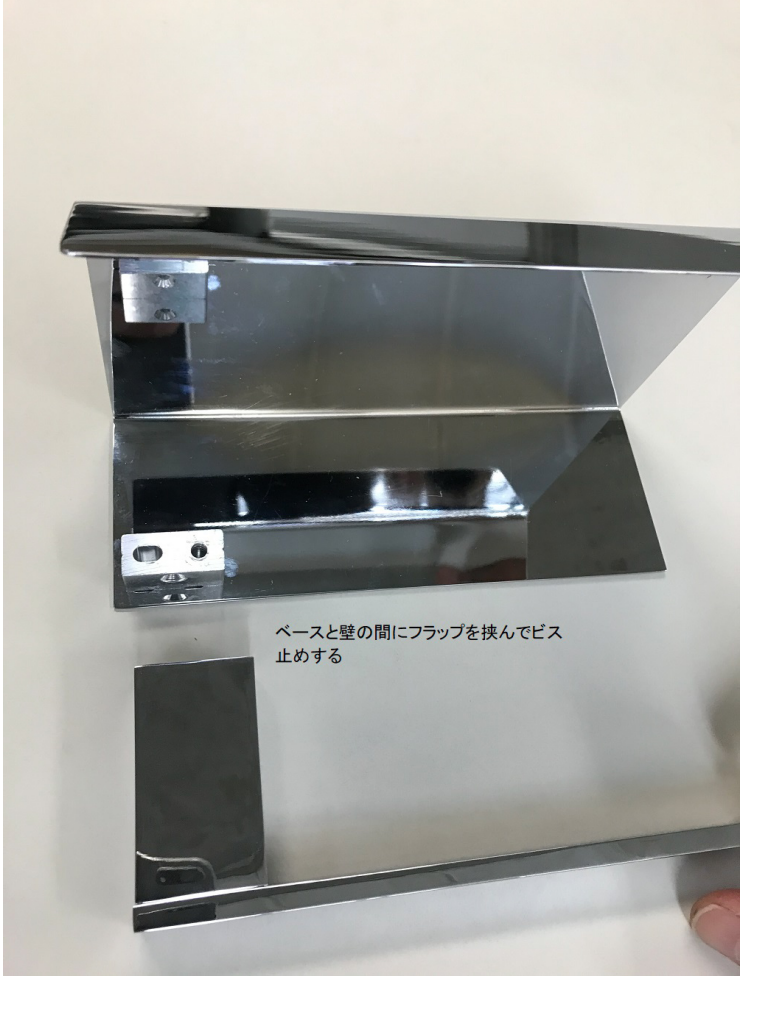

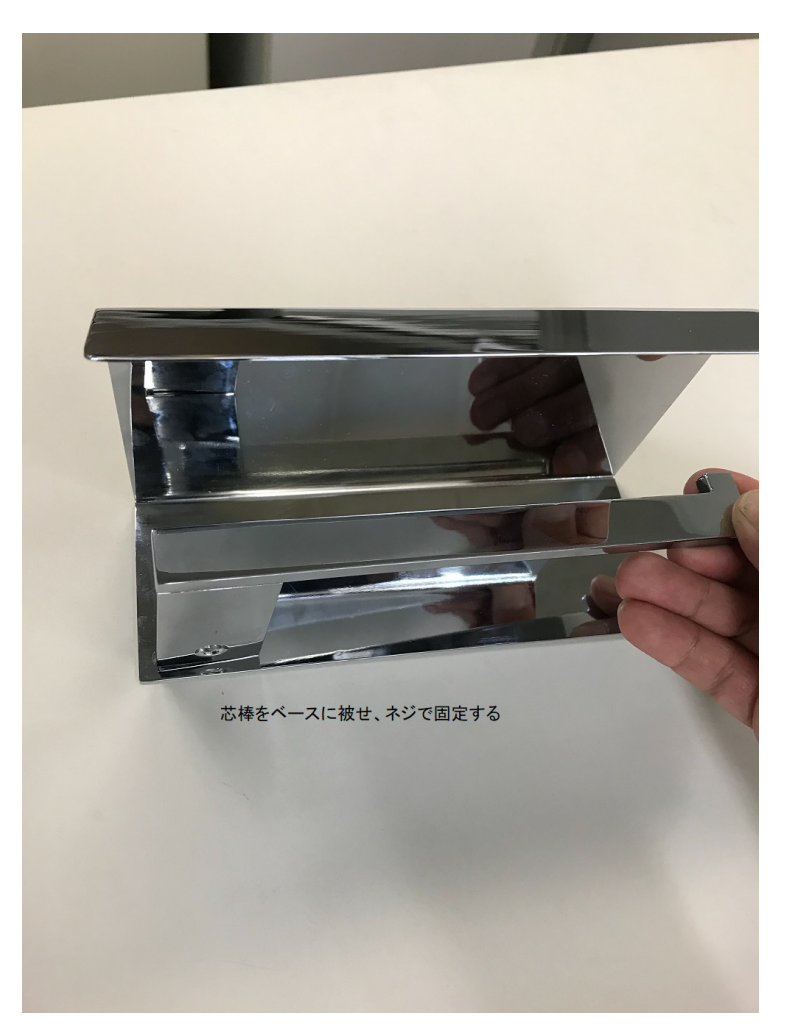

1.JPG 2.JPG